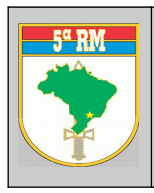

#### **MINISTÉRIO DA DEFESA EXÉRCITO BRASILEIRO 5ª REGIÃO MILITAR (Cmdo das Armas do Estado do PR/1890) "REGIÃO HERÓIS DA LAPA"**

# **REQUERIMENTO PARA CANCELAMENTO DE REGISTRO**

**PESSOA JURÍDICA**

#### **Ao Sr Comandante da 5ª Região Militar N° CR e Data de Validade**

## **1. INFORMAÇÕES DA EMPRESA REQUERENTE**

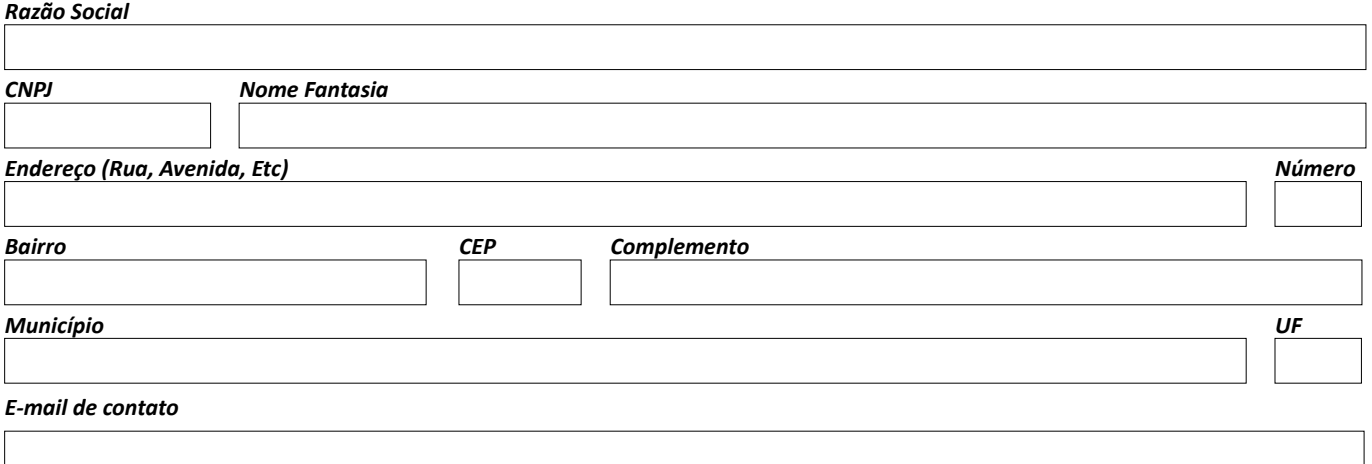

## **2. INFORMAÇÕES DO RESPONSÁVEL LEGAL (QUALIFICAÇÃO)**

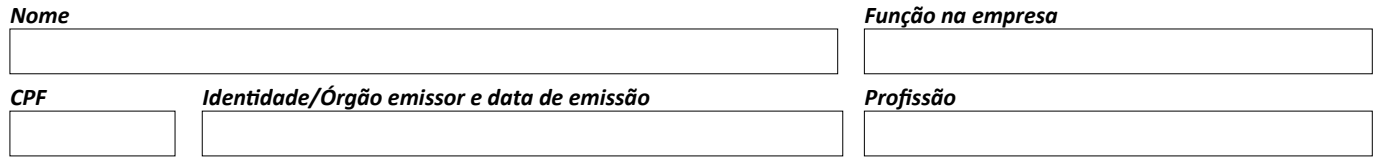

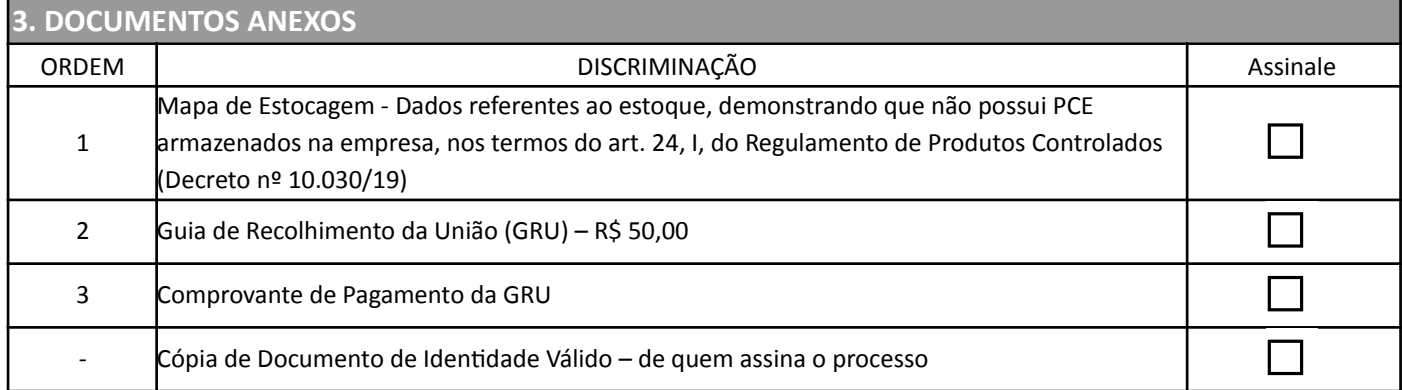

\*Documentos extras poderão ser solicitados durante a análise do processo.

## **5. FORMALIZAÇÃO DO PEDIDO**

A empresa requerente, representada neste ato pelo responsável acima qualificado, vem, por meio deste, requerer o CANCELAMENTO de Registro no Exército para o exercício de atividade(s) com Produto Controlado pelo Exército (PCE), nos termos do artigo 67 do Regulamento de Produtos Controlados, *aprovado pelo Decreto nº 10.030, de 30 de setembro de 2019.*

Nestes termos, pede deferimento.

Local e data